## **U**platz

# training.uplatz.com

Training Provider for IT and Certification Courses

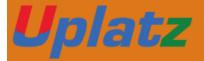

# **Linux Basic**

### **Linux Basics**

- 1. Introduction to Unix/Linux
  - Unix and its history
  - Introduction to Linux
  - Login session
  - Working with the Unix filesystem (Linux Directories)
  - Linux Basic Commands (ls, pwd, cd, touch, mkdir, rmdir, cp, mv, cat, rm)
  - Handling files and directories (with metacharacters)
  - Working with vi (visual editor along with 3 modes)

#### **U**platz

## training.uplatz.com

Training Provider for IT and Certification Courses

Linux documentation (along with manual sections including path)

#### 2. File utilities

- Standard I/O, redirection and pipes
- File descriptors and its related usage of metacharacters (>,
  >>, <, <<, <</li>
- Changing file access rights (users and permissions including both Symbolic and Absolute modes) (chmod)
- Soft links and hard links
- Checking file integrity

#### 3. Linux Utilities

- Disk utilities (du, df)
- Process utilities (ps and all options)
- Text processing utilities (head, tail, wc, find, grep etc)
- Miscellaneous commands
- Compressing and archiving (backup and restore) utilities
- User management, time management and shutdown (init levels)

#### 4. System administrative basics

- Networking
- File systems and devices
- Accessing administrator (root) privileges
- Package management